# **Actividad 2 Escribiendo música utilizando un software**

# PROPÓSITO

En esta actividad, los estudiantes realizan variaciones a un tema musical, asistidos por un programa de escritura musical, incorporando conocimientos previos y aquellos relacionados con la codificación y decodificación de los elementos de la partitura convencional. Asimismo, valoran el aporte de los recursos tecnológicos al proceso de creación musical.

# OBJETIVOS DE APRENDIZAJE

#### OA2

Crear música para expresar emociones e ideas, tomando riesgos creativos al seleccionar recursos de producción y al aplicar elementos del lenguaje musical (ritmo, armonía, duración, tono, entre otros).

### OA6

Evaluar críticamente procesos y resultados de obras musicales, personales y de sus pares, considerando criterios estéticos, aspectos técnicos y propósitos expresivos, dando cuenta de una postura personal fundada y respetuosa.

## **ACTITUDES**

• Interesarse por las posibilidades que ofrece la tecnología para el desarrollo intelectual, personal y social del individuo.

## DURACIÓN

4 horas

## DESARROLLO DE LA ACTIVIDAD

Para desarrollar esta actividad es necesario que los estudiantes aprendan a transcribir partituras breves mediante un programa de escritura musical. Para esto:

- Los estudiantes se agrupan de un máximo de a tres por computador u otro dispositivo tecnológico y descargan un programa que permita escribir música y escucharla en forma simultánea. (Ver Recursos)
- En conjunto con el curso, el docente describe y analiza el software y sus funciones.
- Los estudiantes escogen un tema musical conocido y escrito en partitura, para transcribirlo utilizando el software descargado a modo de ejercitación.
- Los alumnos que ya conocen el procedimiento para usar el programa actúan como tutores de sus compañeros.

Una vez que la gran mayoría de los estudiantes manejan el software, el docente recuerda conocimientos previos acerca de formas, y elementos musicales, para que posteriormente creen sus propias composiciones.

Se sugieren los siguientes pasos previos a la creación de las variaciones.

- El docente junto a sus estudiantes recuerda, repasa y refuerza los conocimientos musicales previos: figuras rítmicas, cifra de compás, tonalidad y estructura, tema y frase musical.
- Ejemplifica con audiciones el concepto de tema musical (Ver sugerencias.)
- Ejemplifica con audiciones el concepto de tema con variaciones (Ver sugerencias.)
- A continuación, los estudiantes escogen un tema musical, lo analizan determinando aquellos elementos que lo caracterizan, como motivos rítmicos y /o rítmico melódicos que les serán de utilidad para realizar sus creaciones (Ver sugerencias).
- Luego, crean dos variaciones para el tema escogido utilizando el programa y acogiendo las retroalimentaciones del docente durante este proceso.

Los estudiantes muestran sus trabajos al curso evaluando críticamente las variaciones realizadas por sus compañeros y el atractivo y originalidad de sus composiciones. Registran sus aprendizajes en sus bitácoras o portafolios.

#### ORIENTACIONES PARA EL DOCENTE

Algunos indicadores para evaluar formativamente esta actividad pueden ser:

- Crean obras musicales innovadoras en relación con la elección de recursos de producción musical.
- Aplican conocimientos acerca del lenguaje musical en sus creaciones de variaciones de un tema musical.
- Registran sus creaciones musicales en forma de partituras utilizando recursos tecnológicos.

Es importante que el docente de cuenta a sus alumnos de las ventajas de la nueva tecnología aplicada a la música, por cuanto para componer no es indispensable haber estudiado composición o un instrumento tradicional como el piano o el violín, sino contar con nociones musicales básicas. Los softwares con que se cuenta en la actualidad, que se descargan en el computador (muchos en forma gratuita), permiten componer y armonizar melodías, crear nuevas sonoridades, moldearlas, transformarlas y controlar con precisión los parámetros del sonido (altura, intensidad, timbre y duración), entre muchas otras funciones.

El docente debe conocer el uso del programa de escritura musical para poder enseñar a los estudiantes. Es posible que algunos de ellos lo sepan utilizar y ayuden a sus compañeros durante este proceso, lo cual permitirá un avance más rápido en medio de un ambiente colaborativo.

El docente debe monitorear el proceso de composición de las variaciones tanto en el uso correcto de los elementos musicales como el uso adecuado del software. Como sugerencia general se

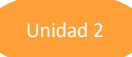

recomienda que las variaciones tengan la misma cantidad de compases y secciones que el tema o melodía original.

### RECURSOS

Todas las obras están en sitios públicos como Youtube o Vimeo. Sugerencias de Temas con Variaciones para escuchar:

Variaciones de La Vaca Lechera, Juan Lehmann Variaciones Cumpleaños Feliz, Heinrich Weiss

•

Sugerencias de audiciones para reconocer un tema musical

- 1492: Conquest of Paradise, Vangelis
- Bolero, Ravel

Sugerencias de Temas Musicales para realizar las variaciones.

- Partituras: (Ver Índice.)
- "Cumpleaños Feliz"
- "Estrellitas"
- "La Señorita del Abanico"
- "El Cigarrito", Víctor Jara
- "Que he sacado con Quererte", Violeta Parra
- "King of Pain", The Police
- "Time After Time", Cindy Lauper
- "1492, La Conquista del Paraíso", Vangelis

Software de edición de audio. Ejemplo: Logic, Ableton Live, Cubase, ProTools, Garageband, Reason.

- Programas de edición de audio y MIDI. Ejemplos: Cubase, Protools, Ableton Live, Logic, Reason.
- Programas gratuitos:
	- o CakewalkbyBandLab (Windows)
	- o Garageband (iOS)
	- o LMMS (todos los sistemas operativos)
- Apps para producir música desde dispositivos móviles.
	- o Garageband (iOS)
	- o Audio Evolution
	- o N Track
	- o BandLab